# Cheatography

### Cisco - Grundlagen Cheat Sheet by [3del](http://www.cheatography.com/3del/) via [cheatography.com/144973/cs/31177/](http://www.cheatography.com/3del/cheat-sheets/cisco-grundlagen)

#### Vorgehensweise:

- 1. Grundkonfiguration
- 2. Serielle Konsole
- 3. SSH
- 4. VLAN
- 5. Hardening Guide kontrollieren / anpassen
- 6. ACL
- 7. Services (DHCP/Radius etc.)

#### **Grundkonfig**

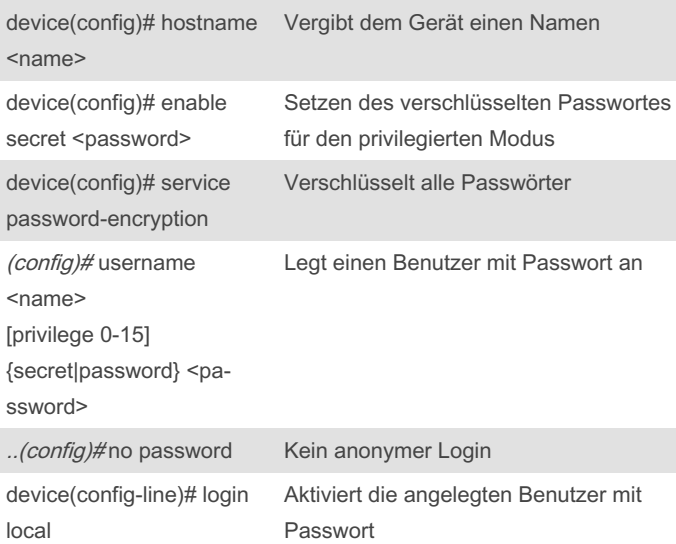

### Serielle Console absichern

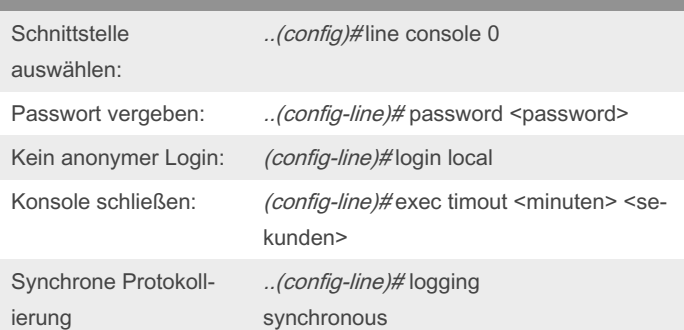

#### Hardening Guide

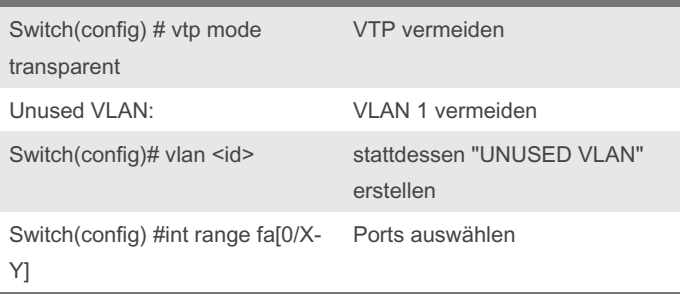

#### Hardening Guide (cont)

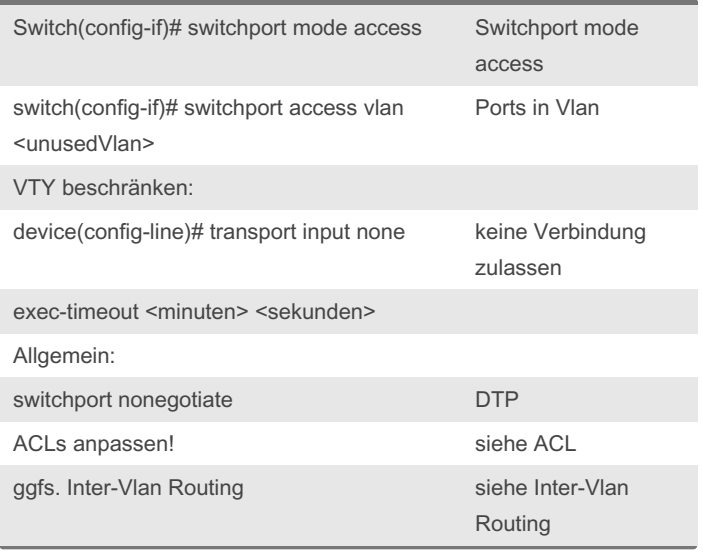

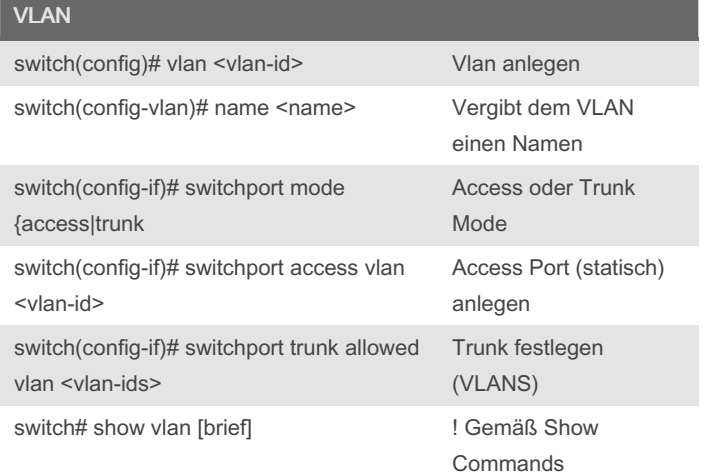

### VLAN Trunk & Access

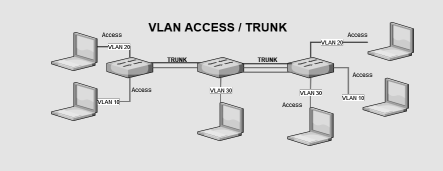

Sponsored by Readable.com Measure your website readability! <https://readable.com>

By 3del [cheatography.com/3del/](http://www.cheatography.com/3del/) Not published yet. Last updated 23rd March, 2022. Page 2 of 3.

# Cheatography

## Cisco - Grundlagen Cheat Sheet by [3del](http://www.cheatography.com/3del/) via [cheatography.com/144973/cs/31177/](http://www.cheatography.com/3del/cheat-sheets/cisco-grundlagen)

DH<sub>C</sub> dev

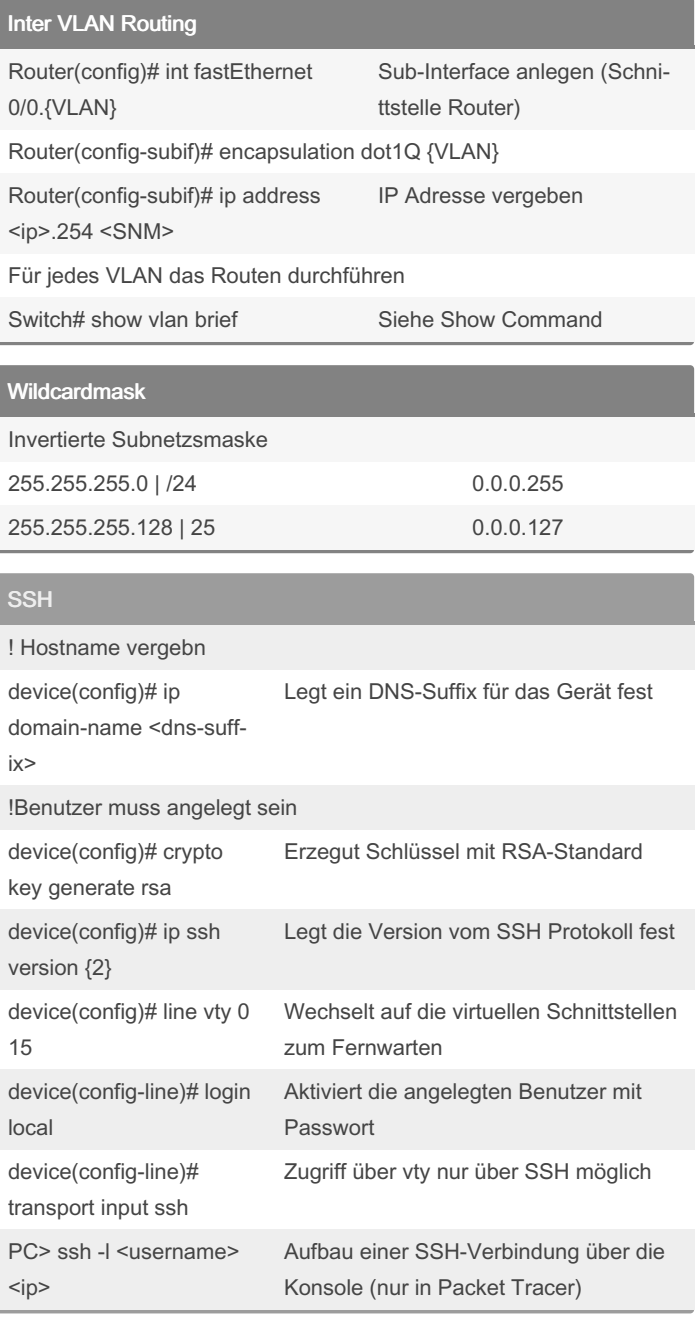

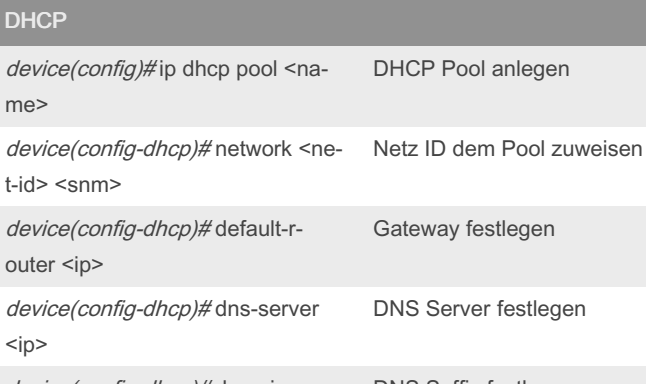

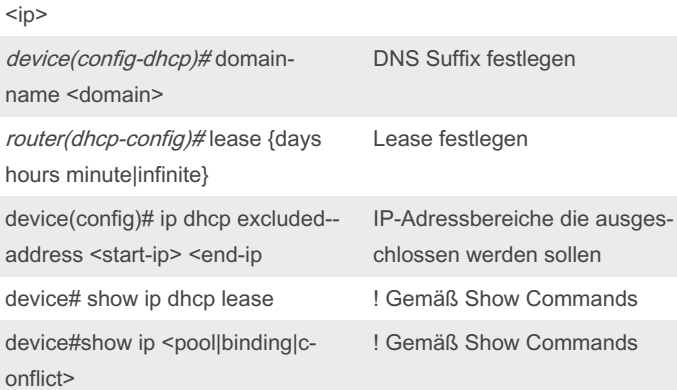

anlegen

### DHCP RelayAgent

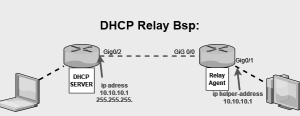

router(config-if)# ip helper-address <IP DHCP-SERVER>

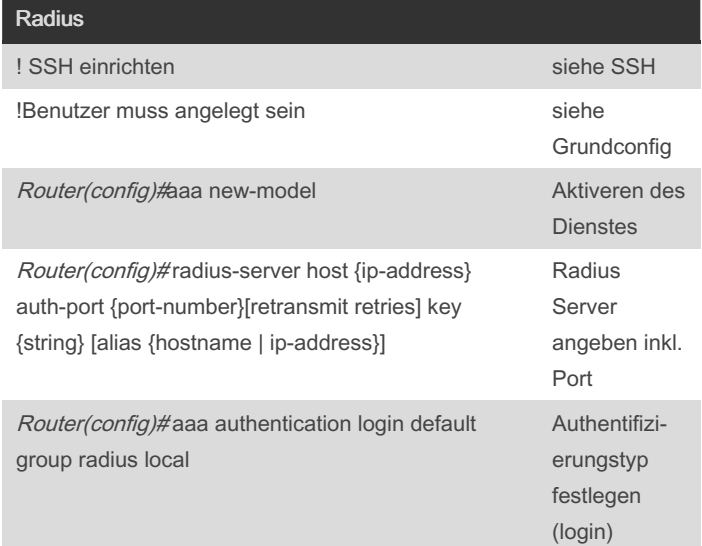

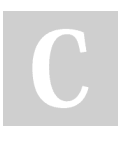

Not published yet. Last updated 23rd March, 2022. Page 3 of 3.

Sponsored by Readable.com Measure your website readability! <https://readable.com>

# Cheatography

# Cisco - Grundlagen Cheat Sheet by [3del](http://www.cheatography.com/3del/) via [cheatography.com/144973/cs/31177/](http://www.cheatography.com/3del/cheat-sheets/cisco-grundlagen)

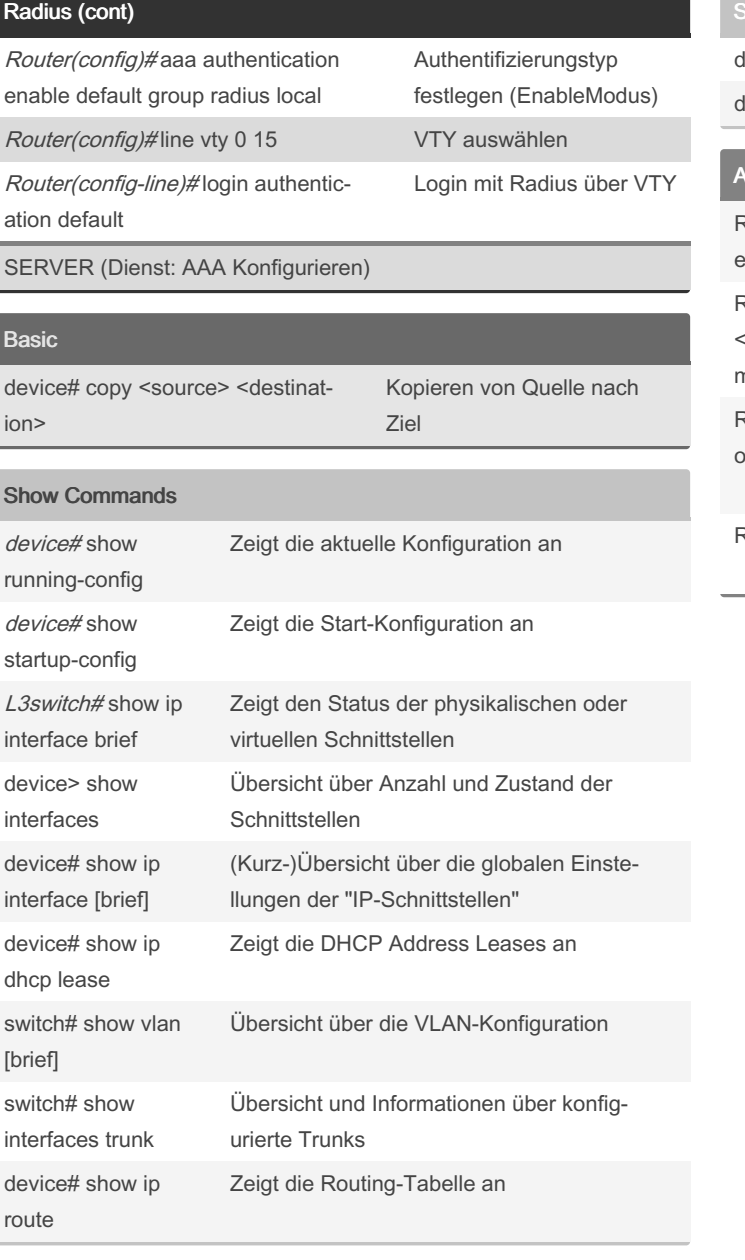

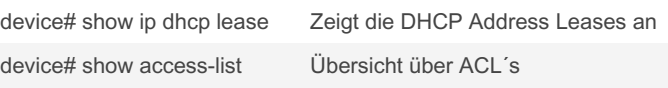

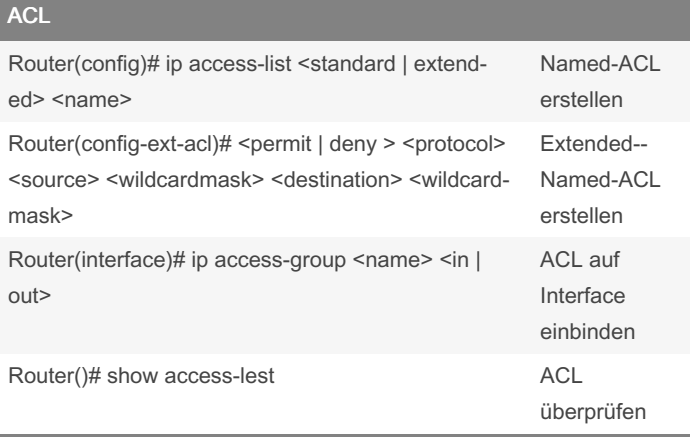

By 3del [cheatography.com/3del/](http://www.cheatography.com/3del/) Not published yet. Last updated 23rd March, 2022. Page 4 of 3.

Sponsored by Readable.com Measure your website readability! <https://readable.com>